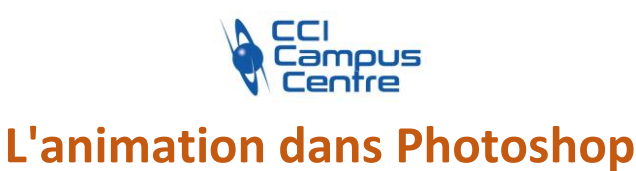

## **OBJECTIFS**

Comprendre et définir les caractéristiques d'une animation Produire et publier des bannières et des animations interactives adaptées aux principaux canaux de diffusion

# **PROGRAMME**

#### *Notions de base de l'animation sous Photoshop*

Les deux typologies d'animation : Image par image et montage Formats d'export dans Photoshop Gestion des calques pour l'animation

## *Animation image par image*

Gestion des calques et de leur apparition Gestion de temps de pause par calque Modifications, ajout d'éléments

## *Montage vidéo grâce à Photoshop*

A partir d'une vidéo courte A partir d'images Interpolations de mouvement et animation par images-clefs Ligne de temps

#### *Export*

Choisir le bon format et la bonne taille d'export de son animation L'enregistrement pour le web et les périphériques

### **PUBLIC - PREREQUIS**

Maîtriser les notions de base de Photoshop. Pour les graphistes, ou toute personnes aillant besoin d'animer de l'image avec Photoshop Venir avec son matériel (PC et licence)

# **PEDAGOGIE**

Exercices et suivi individuel

## **MOYENS ET OUTILS**

Avoir à disposition Photoshop sur une station de travail

**INTERVENANT** Consultant spécialisé en design graphique

### **MODALITES D'EVALUATION**

Positionnement pré et post formation par le formateur Bilan oral de fin de formation Appréciation des acquis sur l'attestation de formation Grille d'évaluation individuelle de fin de formation Certification TOSA ou ICDL possible

#### **DUREE**

1 jour soit 7 heures

**DATES** A définir selon vos disponibilités et celles du

formateur

**PRIX** Nous consulter

#### **CONTACT**

Nathalie PRIN : 02 54 53 52 02 CCI CAMPUS CENTRE 16, place Saint Cyran 36000 CHATEAUROUX 02 54 53 52 00 www.campus-centre.fr fpc@indre.cci.fr Siret : 183 600 014 000 17 N° d'activité formation : 2436P000136

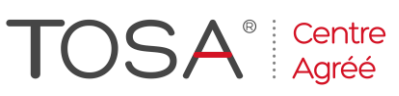

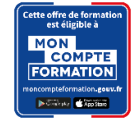

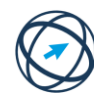